**AutoCAD Crack Patch With Serial Key Free Download (April-2022)**

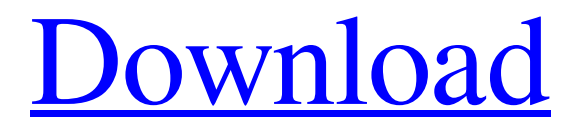

# **AutoCAD Crack+ [32|64bit] [Updated]**

AutoCAD is the most widely used desktop CAD program in the world and has been ranked as the most popular CAD app among engineering professionals in the United States (source: Gartner). AutoCAD is sold as an annual subscription, starting at \$350. In addition, in 2018 AutoCAD was made available for iOS (iPhone and iPad) and Android devices. How to open AutoCAD? After you install AutoCAD, you can start using it. But it is a complex and challenging application for the new users. To make it easier for you, we will share our manual with you in the end of this tutorial. In this post, we will try to explain you how to open AutoCAD in 2020, but, if you are new to AutoCAD, you can check out this tutorial. There are several ways to open AutoCAD, but we have suggested you the simplest one for you to become familiar with it. The best way to open AutoCAD is to login to your web browser and navigate to www.autodesk.com. Once you login to Autodesk website, you will see the following screen. This is the login screen for AutoCAD When you click on AutoCAD icon, you will see the following screen. You can log in to your Autodesk account here. When you finish logging in, you will see the following screen. This is the Autodesk web page with AutoCAD icon The Web Application is the simplest way to access AutoCAD because it is free of charge and supported by Autodesk. If you have installed AutoCAD on your local computer, you can access it by opening Windows Explorer and navigate to the drive where you have installed AutoCAD. If you are using a PC, you can try to open AutoCAD by using the Command Prompt and navigating to the path where you have installed AutoCAD. I will mention some steps below: Go to your command prompt and type start cmd Now, type: "cd C:\Program Files\AutoCAD 2018" Now, type: "acad.exe" It will open AutoCAD If you have installed AutoCAD on your local Mac computer, you can access it by opening Finder and navigate to the drive where you have

## **AutoCAD Crack**

Cracked AutoCAD With Keygen uses a "blocks" system to create entities. A block is a reusable entity with a group of features. The main functions provided are text, area, path, and curve. Blocks are used to create non-linear structures, such as fences and roofs. In AutoCAD Cracked Accounts 2007, blocks use an XML-based format similar to the drawing exchange format (DXF) while in AutoCAD Crack Keygen 2010, blocks use the xprin format, or XPRIN. The programming environment is based on Visual LISP. A user-defined language is supported. Visual LISP is a programming language used by AutoCAD and similar programs, such as MicroStation and Revit. Historically, the interface between LISP and AutoCAD was based on the Visual LISP.NET API, which has been deprecated in favor of the ObjectARX API. Visual LISP was developed by the MicroStation Corporation and has been used by AutoCAD and MicroStation since version 1.0. Visual LISP has been discontinued in AutoCAD 2014. Autodesk Exchange Apps AutoCAD Exchange Apps (AEXA) are small, downloadable applications for AutoCAD, AutoCAD LT and MicroStation designed to extend the functionality of AutoCAD, AutoCAD LT and MicroStation to a wide range of users. AutoCAD Exchange Apps are developed by third-party developers to add new functionality to the software. For example, they can be created to help solve a specific problem or to add a new function. Applications are created by combining AutoCAD Exchange Apps Components and AutoCAD Exchange Apps Macros. Microsoft Visual Studio Application Project.xap The application is a Portable Class Library (.xap) that is designed to be used with Visual Studio 2010 or higher. Developed for the 2012 release of AutoCAD, the application was a fork of the main AutoCAD application. ObjectARX.xprin File Format (.xprin) The ObjectARX API is the core programming environment for AutoCAD and other Autodesk products. Autodesk Exchange Tools Exchange Tools is an API that allows users to share content with other AutoCAD users. It is available for Windows and Mac versions of AutoCAD 2010, and is free to use for personal use. References External links a1d647c40b

#### **AutoCAD Crack + Keygen Full Version**

Open the Autocad Icon (Icons - Autocad) Enter in the keygen on the bottom right. Start the Autocad (Cmd + W) Wait for the 'Activate product' dialog and then hit 'ok' to complete. You should now have a new layout similar to mine. A: Unofficial Autodesk forum has an instruction on how to do that. Download the official Autodesk software and open it to the main screen. Then click on the "Help" menu and choose "Licensing Information". You'll see a screen that will help you activate your product if you don't already have one. Effects of light intensity and light quality on growth and flowering time in Spathiphyllum wallisii (Gesneriaceae). The photoperiodic requirements of light intensity and light quality for the initiation of flower bud production in Spathiphyllum wallisii, a member of the Gesneriaceae, were investigated. Plants were grown under a series of light conditions ranging from continuous dark (DD) through continuous light (LL), through a photoperiod of LD16 : 8, LD16 : 4, and continuous light. The average daily fluence rate of light was  $0.46, 0.58, 0.68, 0.81$ , and  $1.33$  mol m(-2) d(-1) for the experiments using continuous dark, continuous light, and light intensities corresponding to the photoperiod of LD16 : 4, LD16 : 8, and continuous light, respectively. Bud initiation and flowering occurred earlier as the fluence rate of light increased. Even a low fluence rate of light was sufficient to initiate flowering, but a higher fluence rate of light was required to delay flowering. Of the four photosynthetic photon flux density (PPFD) treatments used in the experiment, the highest fluence rate of light (1.33 mol m(-2) d(-1) PPFD) caused the earliest flower bud initiation and flower bud flowering, and the lowest fluence rate of light (0.46 mol m(-2) d(-1) PPFD) caused the latest flowering time. The flowering time was advanced in plants grown under the photoperiod of continuous light as compared to plants grown under the photoperiod of continuous dark. A photoperiod of LD16 : 8 and LD16 : 4 produced the same flowering time, but it was earlier than the

## **What's New in the?**

Large Drawings: Improve the productivity of large drawings and drawings with lots of layers, by using big canvases. (video: 3:27 min.) Powerful Tools: Create rectangular clips on your drawing. Set the clip area, and start editing its dimensions. (video: 1:11 min.) Add annotation to objects and text in a drawing. (video: 1:24 min.) Quickly work with annotations: Create lines, rectangles, circles, and ovals around the text on your drawing. (video: 3:27 min.) Quickly update an annotation. (video: 2:09 min.) Subtitles and other types of annotations: Annotate your drawing with a sub title, or with custom annotations, or add annotations to text or coordinates. (video: 2:44 min.) Designing 3D objects: Design and see 3D views of your object. Drag 2D parts into 3D views. (video: 4:18 min.) What's new in AutoCAD 19 Markup Assist: Add and edit textual comments to your drawings, while you're working. The Comments feature helps you communicate instructions or explanations in your drawing, and communicate your ideas to your teammates. Markup Assist adds a Comments panel to your drawing window that you can use to type or edit comments while you draw. Markup Assist displays the text so you can work with it while you're drawing, and it automatically updates the text in your drawing as you work, so it stays in sync with your drawing. (video: 6:55 min.) Rapidly send and incorporate feedback into your designs. Import feedback from printed paper or PDFs and add changes to your drawings automatically, without additional drawing steps. (video: 1:14 min.) Editing with hot keys: Make editing and working with your drawings easier and more efficient by using hot keys for a variety of drawing and annotation tools. You can now use hot keys to customize many commands so that you can edit your drawings more quickly, and use your hot keys for navigation, commands, and annotations. (video: 3:07 min.) Rapidly update annotations: Automatically update your annotations as you work. When you draw a new annotation, you can choose to update the existing annotation or create a new one

# **System Requirements:**

Supported Graphics Cards Intel® 8th Gen processors (Skylake-X, Kaby Lake-X, or Coffee Lake-X) NVIDIA RTX Series graphics cards AMD A-Series Graphics cards AMD Radeon® RX graphics cards AMD Radeon® Pro graphics cards Intel® Optane™ memory (Up to 32GB) Supported Operating Systems Windows 10 Windows 10 with Redstone 5 (Fall Creators Update) Windows 10 with Redstone 5 (April 2018 Update) Windows 10 with Redstone

Related links: